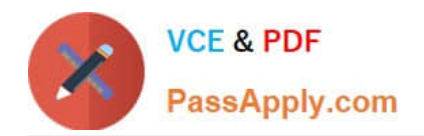

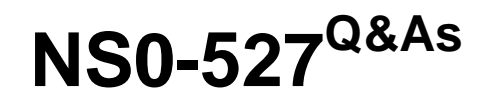

NetApp Certified Implementation Engineer - Data Protect

# **Pass NetApp NS0-527 Exam with 100% Guarantee**

Free Download Real Questions & Answers **PDF** and **VCE** file from:

**https://www.passapply.com/ns0-527.html**

100% Passing Guarantee 100% Money Back Assurance

Following Questions and Answers are all new published by NetApp Official Exam Center

**C** Instant Download After Purchase

**83 100% Money Back Guarantee** 

- 365 Days Free Update
- 800,000+ Satisfied Customers

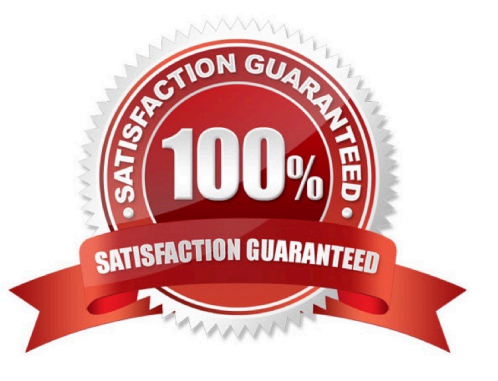

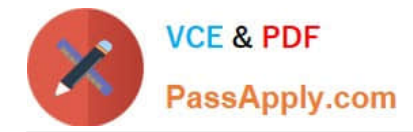

## **QUESTION 1**

Which two tools would you use toverify that an Oracle database has an application- consistent snapshot taken? (Choose two.)

- A. SnapManager for Oracle
- B. OnCommand System Manager
- C. SnapCenter
- D. OnCommand Unified Manager

Correct Answer: AC

# **QUESTION 2**

Your customer is concerned that his volume might run out of space. Which two volume command options would be used to resolve this problem? (Choose two.)

- A. snapshot autodelete
- B. autosize
- C. space-guarantee
- D. filesystem-size-fixed

Correct Answer: AB

#### **QUESTION 3**

Click the Exhibit button.

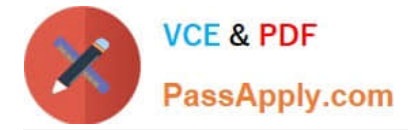

# Error

Using peer-address 192.168.100.153: An introductory RPC to the peer address "192.168.100.153" failed to connect: RPC: Remote system error [from mgwd on node "cluster2-01" (VSID: -1) to xcintro at 192.168.100.153]. Verify that the peer address is correct and try again.

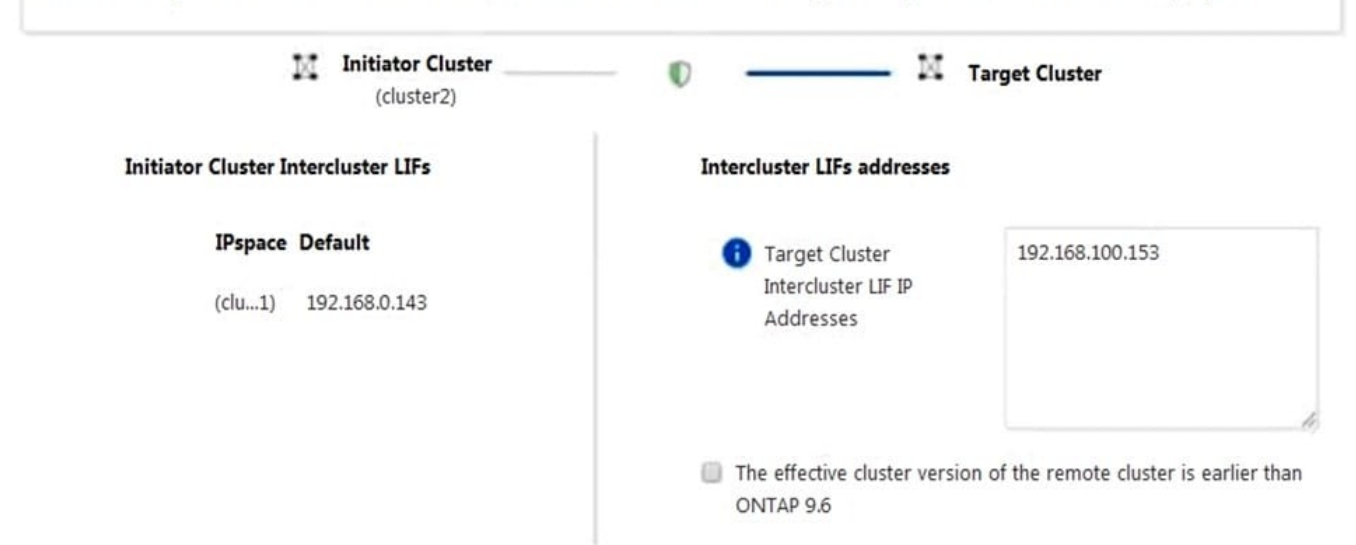

You are configuring cluster peering from cluster2 to cluster1 on your ONTAP 9.7 clusters using ONTAP System Manager. You are given the details shown below to set up the cluster peer relationship. You want to determine why the peering has failed.

Cluster2 intercluster LIFIP: 192.168.0.143 Subnet: 255.255.255.0 Port: e0e passphrase: netapp1234

Cluster1 intercluster LIF IP: 192.168.0.153 Subnet: 255.255.255.0 Port: e0e passphrase: netapp1234

Referring to the exhibit, which statement is correct?

- A. The Source Cluster IP is incorrect.
- B. The Target Cluster Passphrase is incorrect.
- C. The Target Cluster IP is incorrect.
- D. The Source Cluster Passphrase is incorrect.

Correct Answer: CD

#### **QUESTION 4**

Click the Exhibit button.

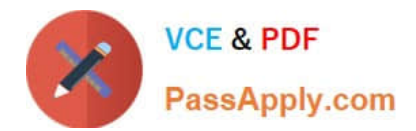

Solution I

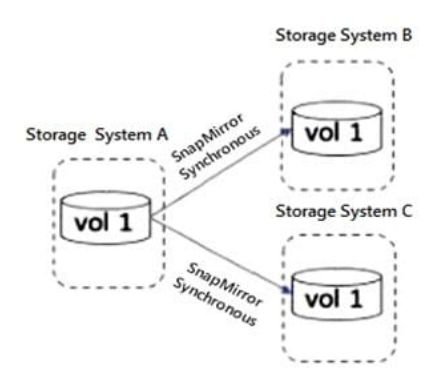

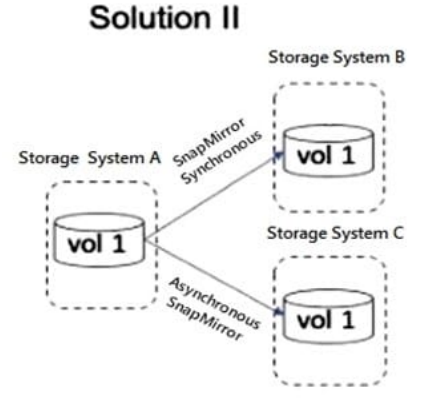

# **Solution IV**

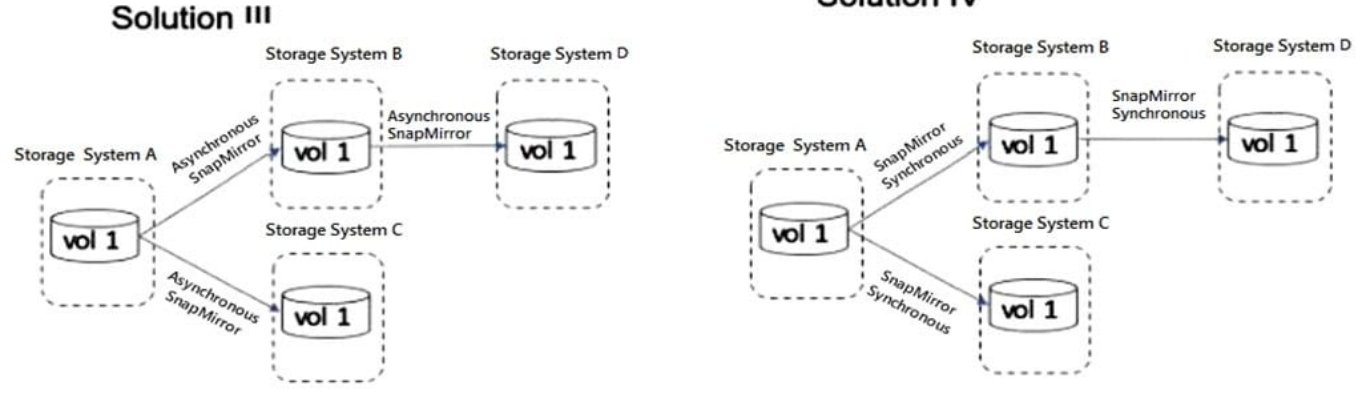

A customer wants to have a local mirror and a remote mirror of their data.

Referring to the exhibit, which two solutions satisfy these requirements? (Choose two.)

A. Solution I

- B. Solution IV
- C. Solution II
- D. Solution III
- Correct Answer: BC

# **QUESTION 5**

Which two statements are correct about configuring a peering connection between clusters? (Choose two.)

- A. The LIFs should be on the same subnet.
- B. You must use at least one intercluster LIF per node.
- C. You must use one cluster LIF per node per network.
- D. The intercluster LIFs must have full connectivity to each other.

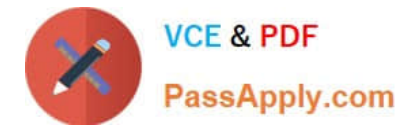

#### Correct Answer: BD

Reference:https://docs.netapp.com/ontap-9/index.jsp?topic=%2Fcom.netapp.doc.pow- csp%2FGUID-0F81B700-7B79-456F-9C89-3A7D6451AEB6.html

# **QUESTION 6**

You want to configure peering between two existing ONTAP HA clusters.

- In this scenario, which three steps would you perform to accomplish this task? (Choose three.)
- A. Create a cluster peering relationship.
- B. Create intracluster LIFs.
- C. Create intercluster LIFs.
- D. Create a SVM peeringrelationship.
- E. Create iSCSI LIFs.

Correct Answer: ACD

#### **QUESTION 7**

Your customer is running an older cluster that uses Data ONTAP 8.1 Cluster-Mode. They would like to create a SnapMirror relationship with their new ONTAP 9.5 cluster.

In this scenario, what must the customer do tocreate the SnapMirror relationship?

A. The customer can create a DP type SnapMirror relationship without needing to perform an upgrade.

B. The customer must first upgrade the Data ONTAP 8.1 Cluster-Mode storage array to at least ONTAP 9.1 and then createthe XDP SnapMirror relationship.

C. The customer must first upgrade the Data ONTAP 8.1 Cluster-Mode storage array to at least ONTAP 8.3 and then create the XDP SnapMirror relationship.

D. The customer can create a XDP type SnapMirror relationship withoutneeding to perform an upgrade.

Correct Answer: C

#### **QUESTION 8**

You are asked to enable WORM technology on a large amount of legal data. The legal team asks that a designated user group have the ability to delete files as needed. What would satisfy the legal team\\'s requirements?

- A. SnapLock Enterprise
- B. SnapVault

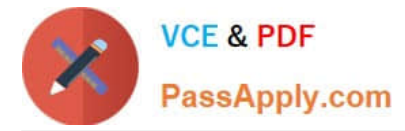

- C. SnapCenter Plug-in for Microsoft SQL Server
- D. SnapLock Compliance

Correct Answer: A

Reference: https://csclub.uwaterloo.ca/~ehashman/netapp/ontap/archive.pdf (147)

#### **QUESTION 9**

You are monitoring data protection relationships of type XDR using OnCommand System Manager running ONTAP 9.5. In the GUI, you click Protection -> Volume Relationships. In this scenario, which status in the Relationship State field must be displayed to ensure that the relationships are working as expected?

- A. SnapMirrored
- B. Uninitialized
- C. InSync
- D. Quiesced

Correct Answer: C

#### **QUESTION 10**

Click the Exhibit button.

# **OnCommand Unified Manager**

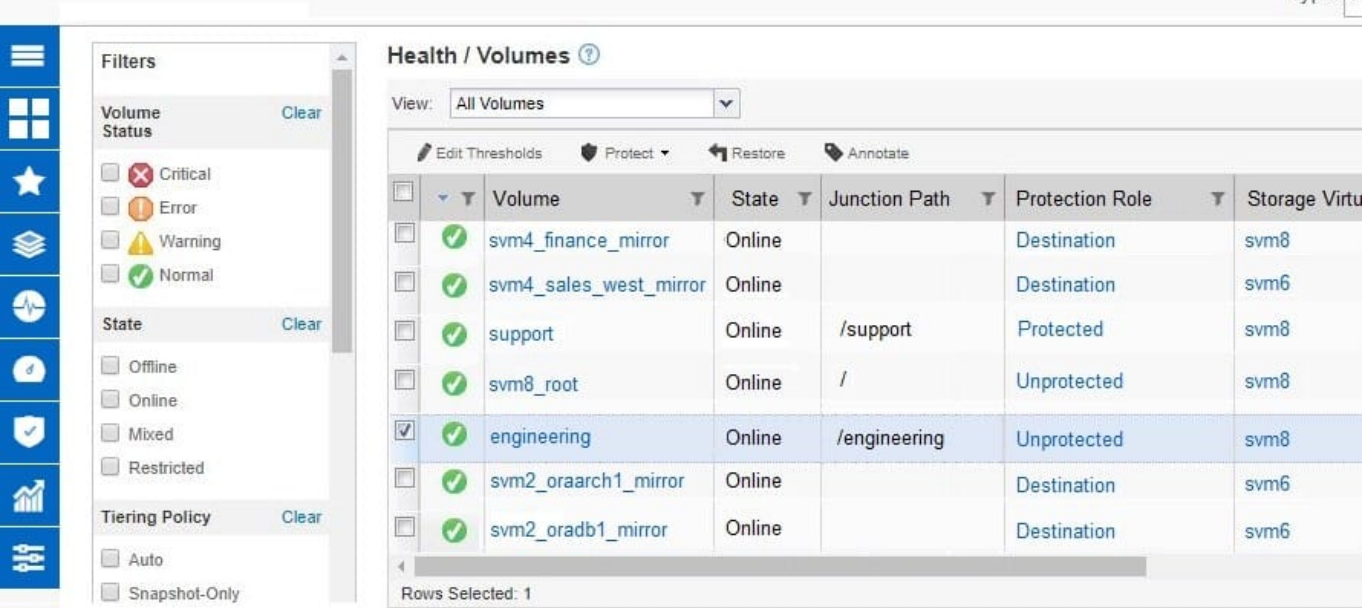

You want to restore a file from the engineering volume that is shown in the exhibit. When you click Restore in OnCommand UnifiedManager, there are no files available to restore. Referring to the exhibit, what caused this Tyne: A

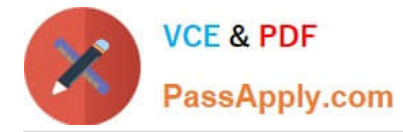

#### problem?

- A. The engineering volume is currently online.
- B. Workflow Automation is not configured to restore files from Snapshot copies.
- C. No Snapshot copies exist for the engineering volume.
- D. The engineering volume is unprotected.

Correct Answer: B

## **QUESTION 11**

You have just deployed a new AFF A400 cluster running ONTAP 9.7 that currently has no data aggregates created. You want to ensure that all new data aggregates are encrypted before you migrate production data to the new AFF A400 cluster.

In this scenario, which two actions would you use to accomplish this task? (Choose two.)

A. After you create data aggregates, convert them to a NetApp Aggregate Encryption aggregate including root aggregates.

B. Ensure that you have the NetApp Volume Encryption license installed.

- C. Ensure that the AFF A400 has self-encrypting drives.
- D. After you create a data aggregate, verify that it is encrypted by default.

Correct Answer: AD

# **QUESTION 12**

You have deployed IntelliSnap to list NetApp Snapshot copies in volumes on your ONTAP system, schedule new backups on unprotected volumes, and implement archiving to your remote AltaVault system.

Which additional NetApp product does IntelliSnap require to perform all of these actions?

- A. OnCommand Insight
- B. OnCommand Unified Manager
- C. OnCommand System Manager
- D. OnCommand Performance Manager

Correct Answer: B

## **QUESTION 13**

You must determine if there have been any backup problems overnight. Which two reports in OnCommand Unified

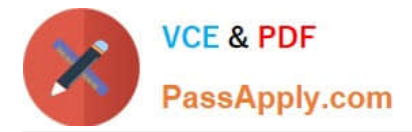

Manager 6.2 would provide you with the required information? (Choose two.)

- A. Unresolved Incidents and Risks area
- B. On Command Unified Manager Dashboard
- C. On Command Cluster Events Details
- D. On Command Job Events Details

Correct Answer: BD

# **QUESTION 14**

During NDMP incremental backups, you want to reduce the time spent finding the changed data between two Snapshot copies. In this scenario, which ONTAP feature will accomplish this task?

- A. compaction
- B. deduplication
- C. SnapDiff
- D. SnapLock
- Correct Answer: C

Reference:https://www.rubrik.com/en/blog/products-solutions/20/1/nas-backup-rpo- changelist-snapshots

#### **QUESTION 15**

Which two types of volumes support NDMP backup? (Choose two.)

- A. FlexCache
- B. Flash Pool
- C. FlexVol
- D. FlexGroup
- Correct Answer: CD

[Latest NS0-527 Dumps](https://www.passapply.com/ns0-527.html) [NS0-527 VCE Dumps](https://www.passapply.com/ns0-527.html) [NS0-527 Exam Questions](https://www.passapply.com/ns0-527.html)